#### DATA SHEET

### **arcserve**

# > Protecting SAP HANA Application Server with Arcserve® Backup

SAP HANA is an in-memory platform for advanced data processing and next-generation applications. Developed and marketed by SAP SE, it enables organizations to accelerate database processing and removes the burden of managing separated legacy systems and siloed data.

 To protect and recover SAP HANA data, Arcserve offers its industry-proven Arcserve® Backup Enterprise Option for SAP HANA that allows you to:

- Back up a complete HANA database online • Recover a complete HANA database
- Back up to a wide array of storage devices

The Arcserve Backup Enterprise Option for SAP HANA manages all communication between it and the SAP HANA database server while data is being backed up and restored. This communication includes preparing, retrieving and processing the data sent back and forth across the network while enabling you to process jobs efficiently, without interrupting operations.

When a backup request is made, the Enterprise Option for SAP HANA contacts the database, retrieves the necessary data and sends it to Arcserve Backup, where it backs up the objects to storage devices. For recovery, Arcserve Backup retrieves the objects that you want to restore from the storage devices and passes them to the Enterprise Option for SAP HANA. The Enterprise Option for SAP HANA then writes this data to the database, completing the recovery process.

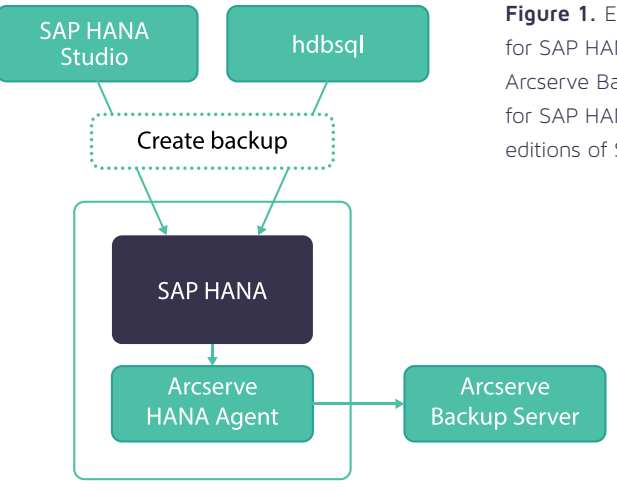

**Figure 1.** Enterprise Option for SAP HANA Architecture. Arcserve Backup Enterprise Option for SAP HANA supports all editions of SAP HANA.

### Assured recovery

Protecting SAP HANA Application Server with Arcserve® Backup | 1

## **arcserve**®

### DATA SHEET

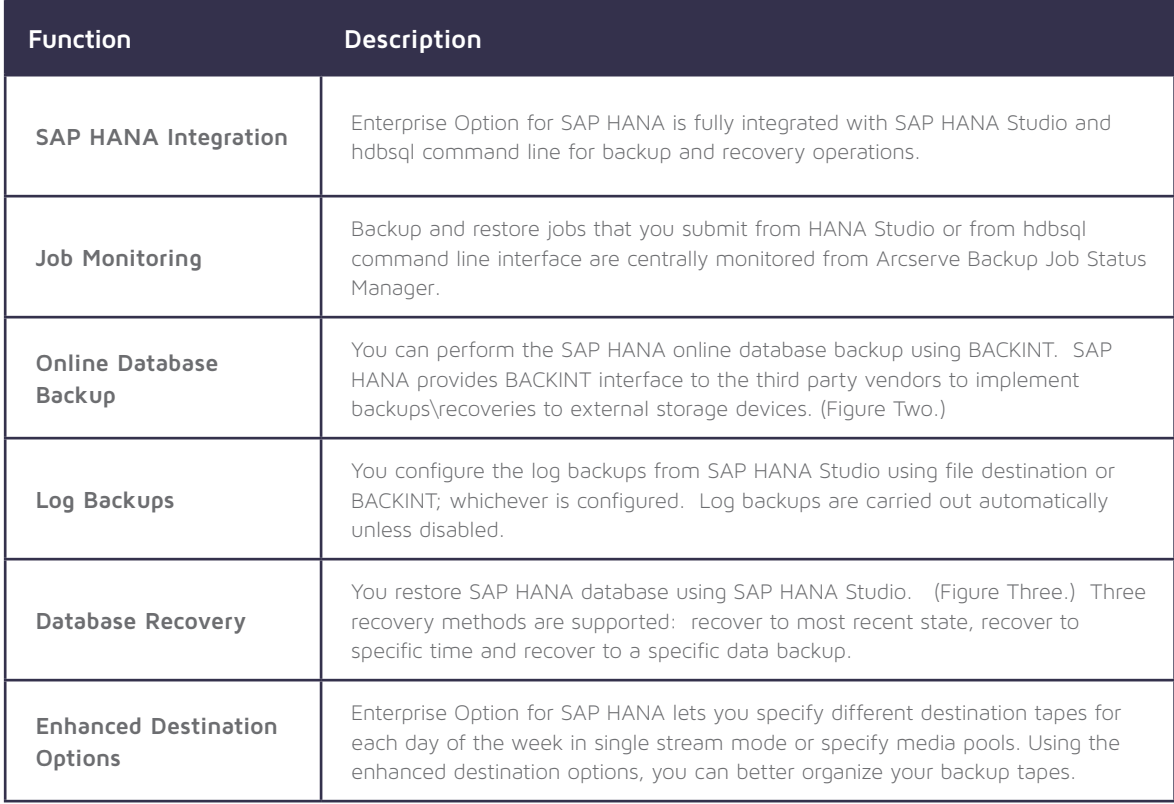

**Figure 2.** Example showing a database backup in SAP HANA Studio

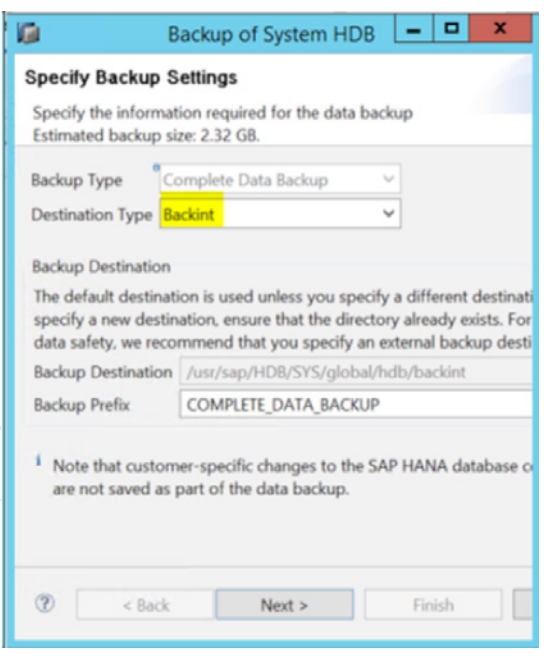

Assured recovery

### **arcserve**®

#### DATA SHEET

Figure 3. Example showing a database recovery in SAP HANA Studioall editions of SAP HANA.

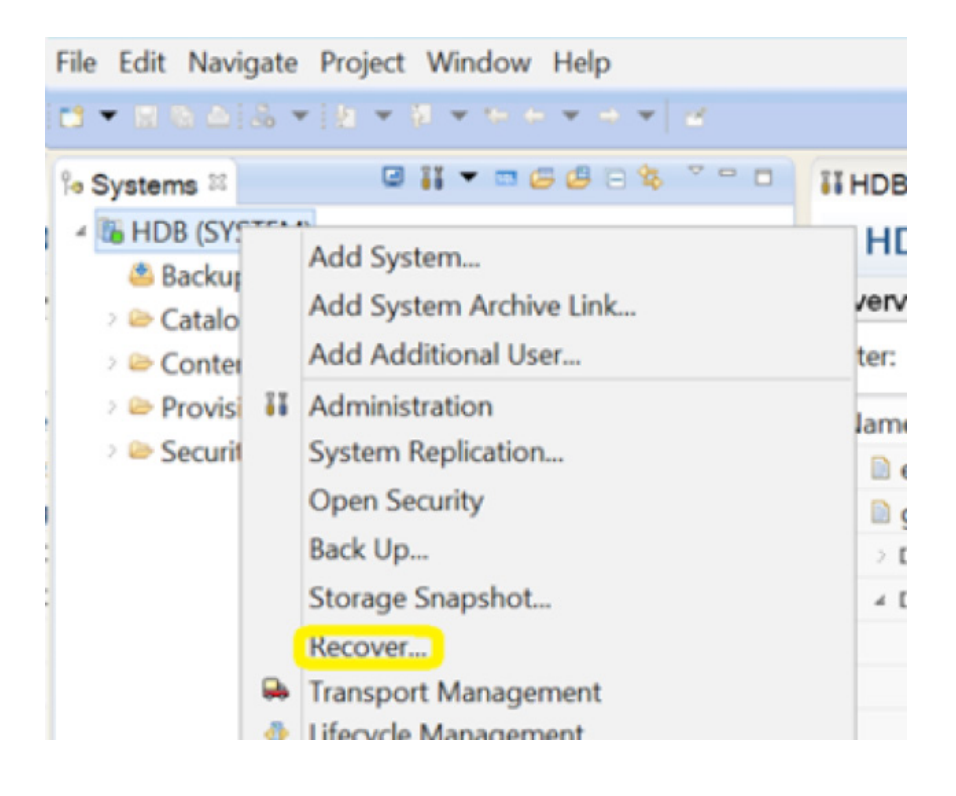

For more information on Arcserve, **please visit arcserve.com**

Copyright © 2016 Arcserve (USA), LLC and its affiliates and subsidiaries. All rights reserved. All trademarks, Arcserve assumes no responsibility for the accuracy or completeness of the information. To the extent permitted by applicable law, Arcserve provides this document "as is" without trade names, service marks and logos referenced herein belong to their respective owners. This document is for your informational purposes only. Warranty of any kind, including, without limitation, any implied warranties of merchantability, fitness for a particular purpose, or non-infringement. In no event will Arcserve be liable for any loss or damage, direct or indirect, from the use of this document, including, without limitation, lost profits, business interruption, goodwill or lost data, even if Arcserve is expressly advised in advance of the possibility of such damage.